## **LabVIEW Core 1**

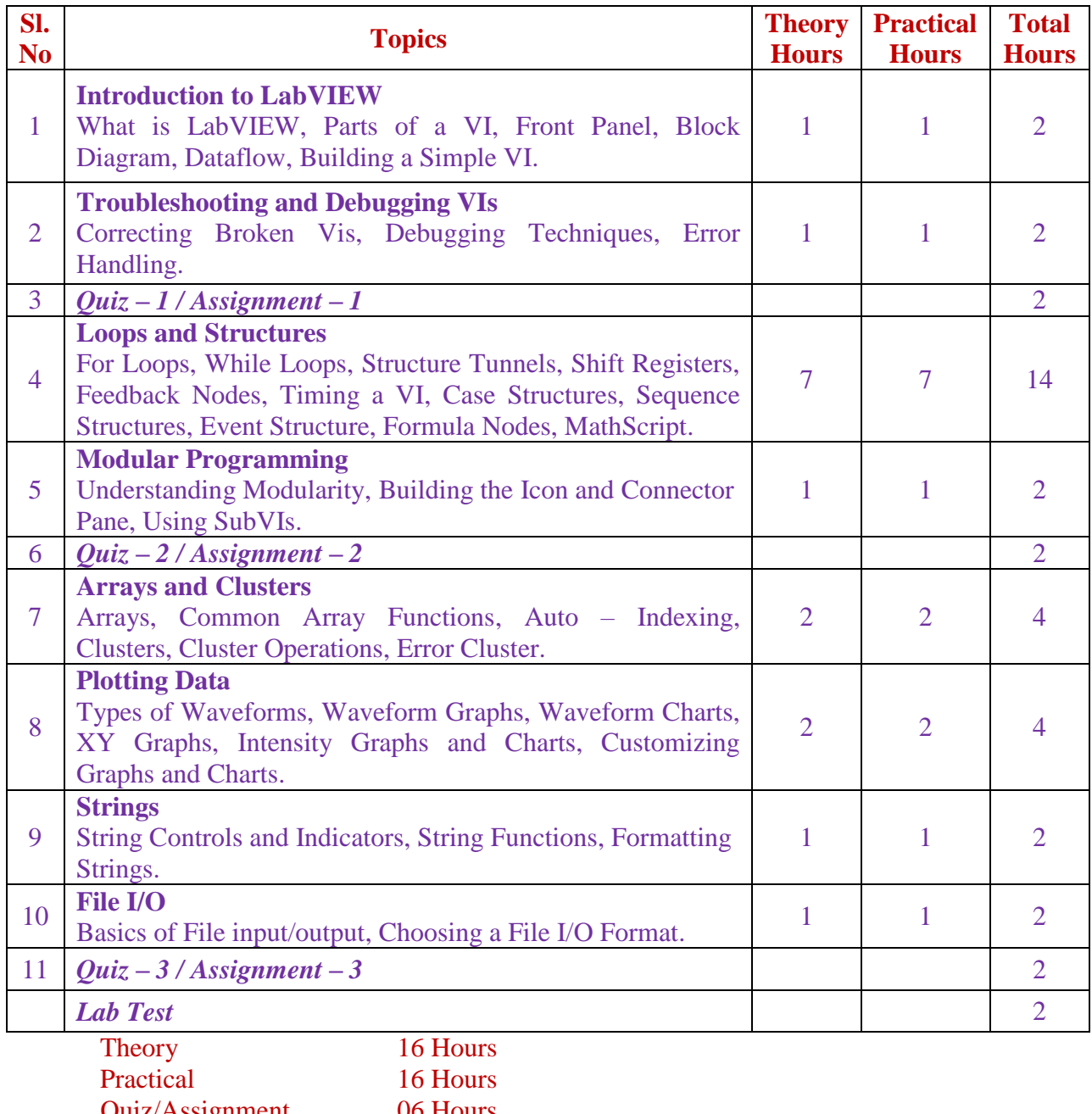

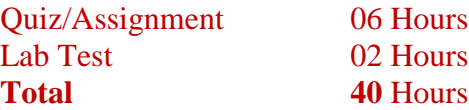

## **LabVIEW Core 2**

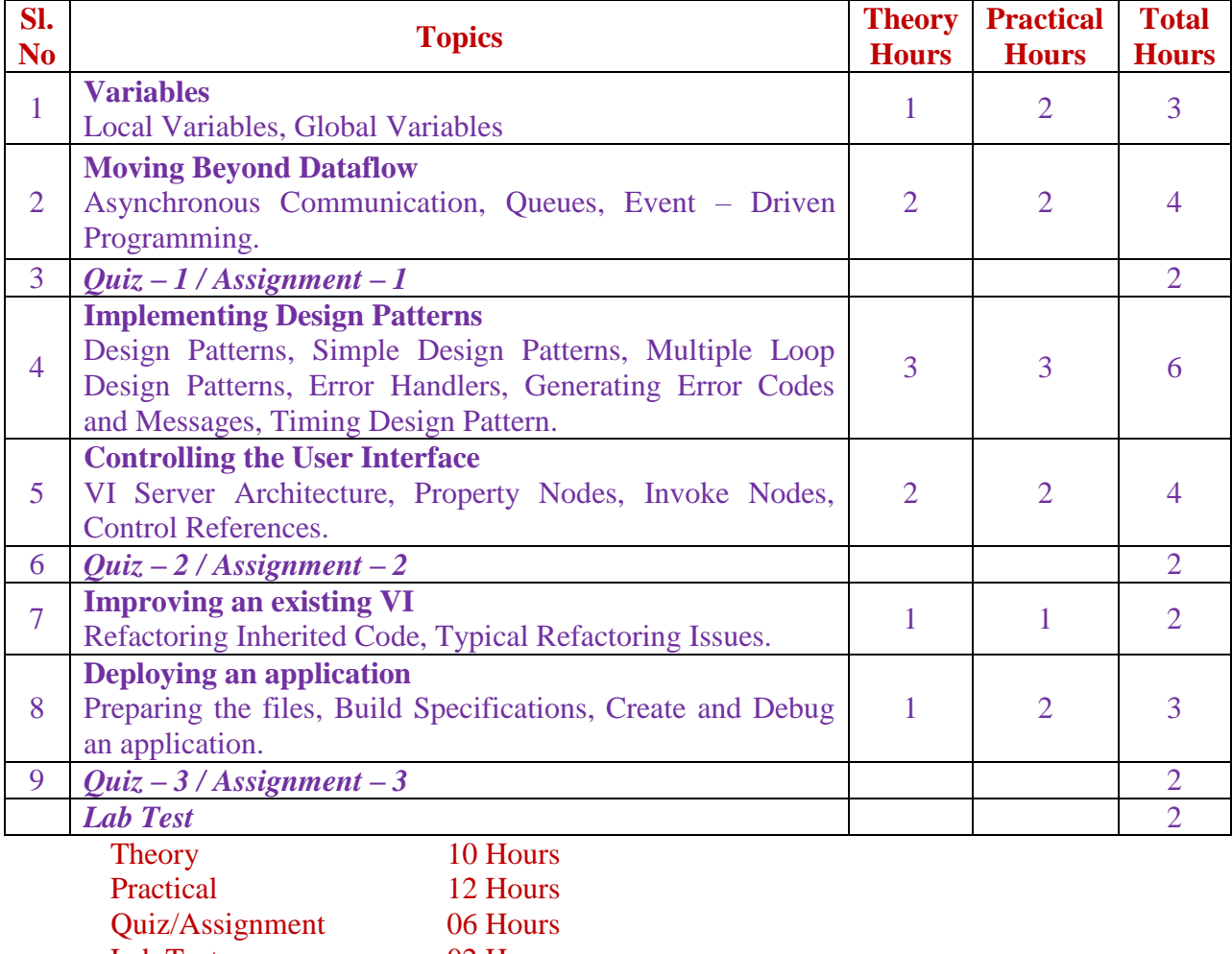

Lab Test 02 Hours **Total 30** Hours

## **LabVIEW: DAQ and ARM Microcontroller**

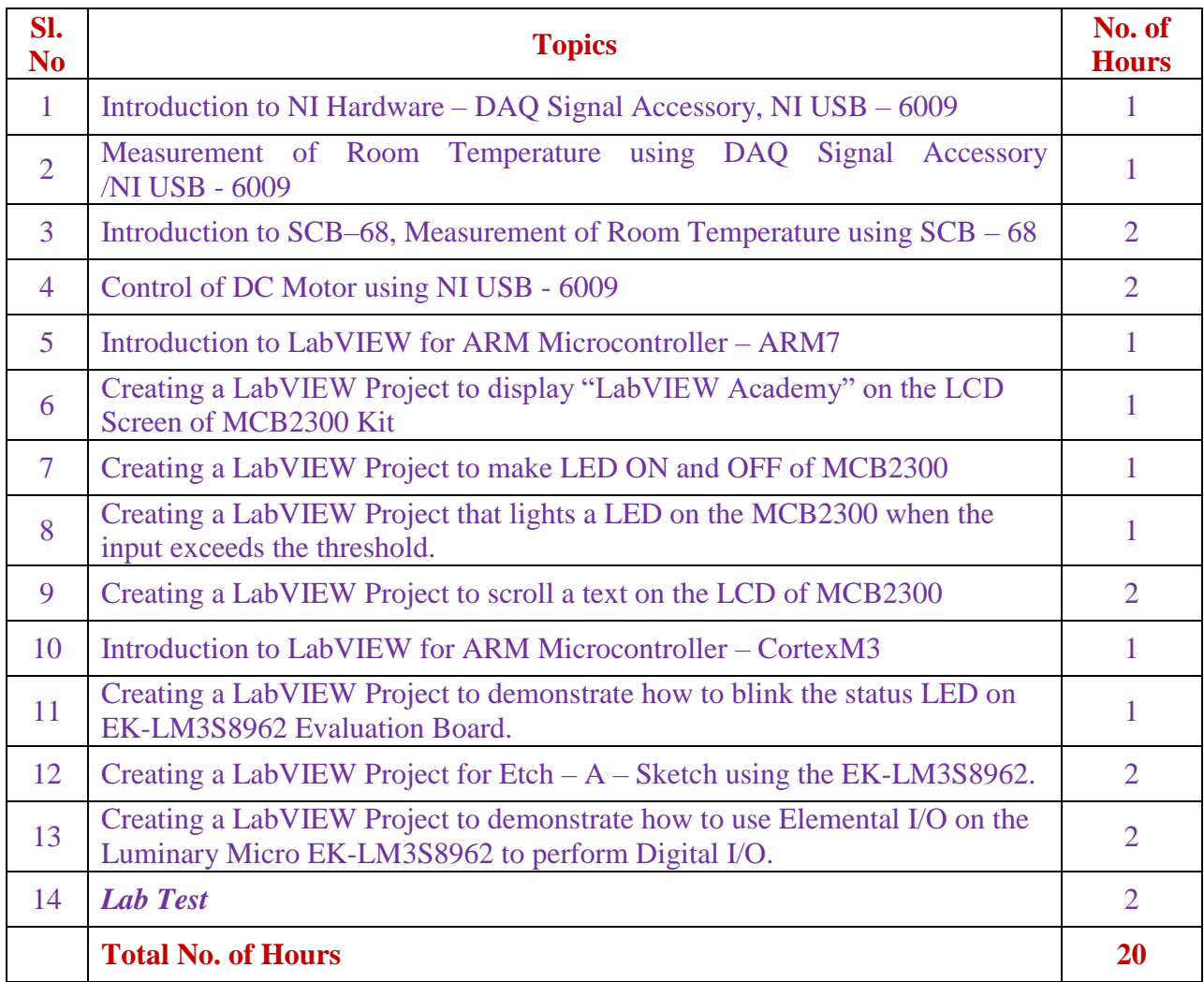

## **LabVIEW: NI ELVIS, NI DE FPGA, NI Smart Camera**

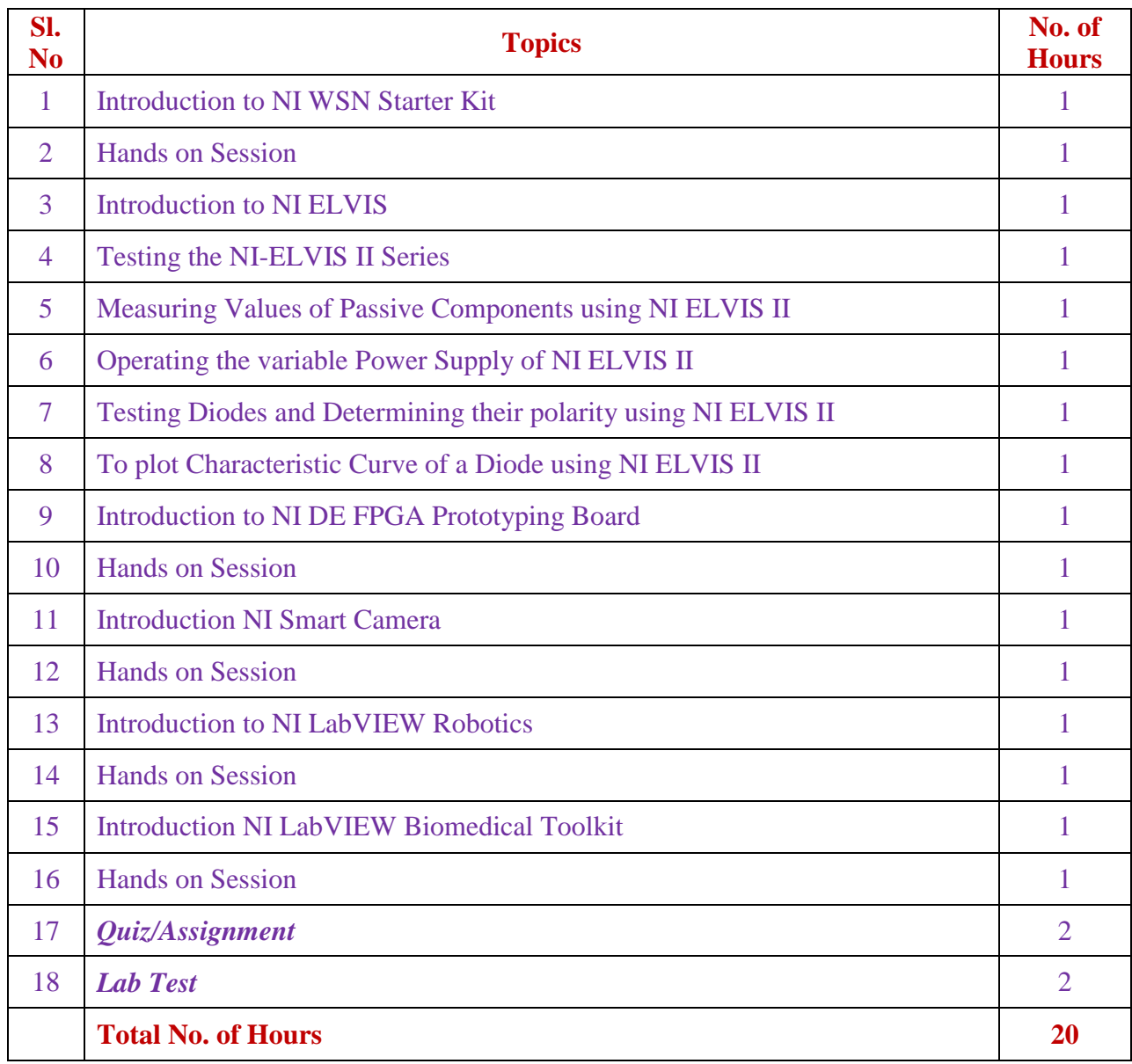

### **COURSE: LabVIEW Core – 1**

### **DURATION: 40 Hours**

### **ELIGIBLE BRANCHES:**

**Electrical Engineering / Electronics and Communication Engineering / Mechanical Engineering / Computer Science and Engineering**

### **TARGET GROUP**

**Graduate and Undergraduate Engineering Students**

## **OBJECTIVE**

- **Understand front panels, block diagrams, icons, and connector panes**
- **Create user interfaces with charts, graphs and buttons**
- **Use the programming structures and data types that exist in LabVIEW**
- **Use various editing and debugging techniques**
- **Create and save VIs for use as subVIs**
- **Display and log data**

## **TRAINING METHODOLOGY**

**Explanation, Demonstration and hands-on practice.**

- **Navigating LabVIEW**
- **Troubleshooting and Debugging Vis**
- **Implementing a VI**
- **Developing Modular Applications**
- **Arrays and Clusters**
- **Plotting Data**
- **Strings, File I/O**

## **COURSE: LabVIEW Core – 2**

## **DURATION: 30 Hours**

## **ELIGIBLE BRANCHES:**

**Electrical Engineering / Electronics and Communication Engineering / Mechanical Engineering / Computer Science and Engineering**

## **TARGET GROUP**

**Graduate and Undergraduate Engineering Students with knowledge of LabVIEW Core – 1** 

## **OBJECTIVE**

- **Apply common design patterns that use queues and events**
- **Use event programming effectively**
- **Programmatically control user interface objects**
- **Evaluate file I/O formats and use them in applications**
- **Modify existing code for improved usability**
- **Prepare, build, debug, and deploy stand-alone applications**

## **TRAINING METHODOLOGY**

**Explanation, Demonstration and hands-on practice.**

- **Moving Beyond Dataflow**
- **Implementing Design Patterns**
- **Controlling the User Interface**
- **Improving an existing VI**
- **Deploying an application**

## **COURSE: LabVIEW: DAQ and ARM Microcontroller**

## **DURATION: 20 Hours**

### **ELIGIBLE BRANCHES:**

**Electrical Engineering / Electronics and Communication Engineering / Mechanical Engineering / Computer Science and Engineering**

### **TARGET GROUP**

**Graduate and Undergraduate Engineering Students with knowledge of LabVIEW Core – 1**

### **OBJECTIVE**

- **Design to enabled educators to easily teach microcontroller programming concepts**
- **Learn graphical programming, in conjunction with traditional embedded system concepts like interrupts handling, on-chip I/O and software optimization**
- **To design, implement, document, and test LabVIEW applications**
- **To reduce development time and improve application stability.**

## **TRAINING METHODOLOGY**

**Explanation, Demonstration and hands-on practice.**

- **Introduction to NI USB – 6009, DAQ Signal Accessory, SCB – 68**
- **Introduction to LabVIEW Embedded Module for ARM Microcontrollers.**
- **Getting Started with Cortex – M3**
- **Programming Using Cortex – M3**
- **Getting Started with ARM 7**
- **Programming Using ARM7**

### **COURSE: LabVIEW: NI ELVIS, NI DE FPGA, NI Smart Camera**

### **DURATION: 20 Hours**

#### **ELIGIBLE BRANCHES:**

**Electrical Engineering / Electronics and Communication Engineering / Mechanical Engineering / Computer Science and Engineering**

### **TARGET GROUP**

**Graduate and Undergraduate Engineering Students with knowledge of LabVIEW Core – 1**

### **OBJECTIVE**

- **Gaining knowledge on NI ELVIS – II, Robotics, Smart Camera, Biomedical Toolkit, Wireless Sensor Network kit.**
- **Create & compile your LabVIEW FPGA**
- **Acquire and generate analog and digital signals, control timing, synchronize operations, and implement signal processing on the FPGA**
- **Design and implement applications using the LabVIEW FPGA module**

#### **TRAINING METHODOLOGY**

**Explanation, Demonstration and hands-on practice.**

- **Introduction to NI DE FPGA,**
- **NI ELVIS – II,**
- **NI WSN,**
- **NI Smart Camera,**
- **NI Robotics.**